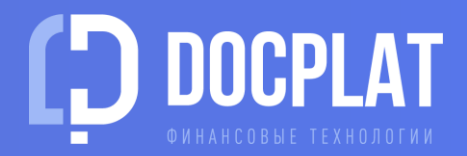

# **ПОДДЕРЖКА** ИСПОЛНЕНИЯ ДОГОВОРОВ

ПРИМЕНЕНИЕ ФАКТОРИНГА ДЛЯ РЕСТРУКТУРИЗАЦИИ ДЕБИТОРСКОЙ ЗАДОЛЖЕННОСТИ

### **ПОПОЛНЕНИЕ ОБОРОТНОГО КАПИТАЛА**

#### **ПОМОГАЕМ ПОЛУЧАТЬ ОПЛАТУ РАНЬШЕ СРОКА ПО ДОГОВОРУ**

Факторинг позволяет Исполнителю по договору отменить отсрочку оплаты за поставку/выполненную работу

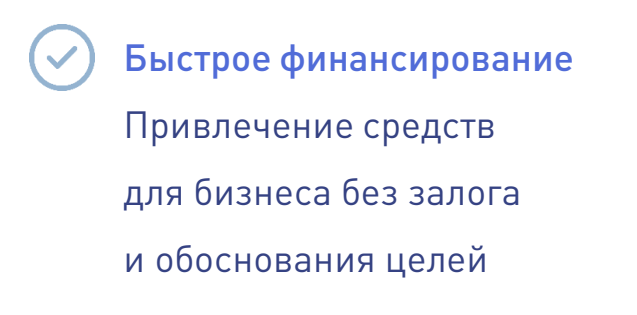

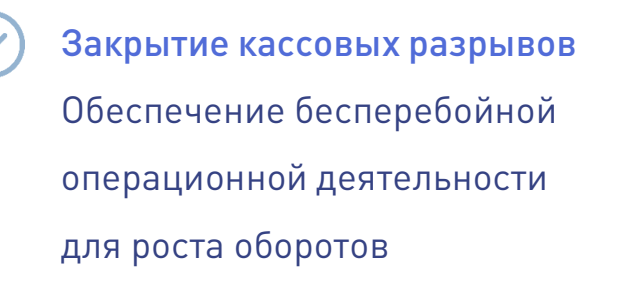

Отсутствие кредитной нагрузки Факторинг не отражается на балансе организации как привлечение заемных средств

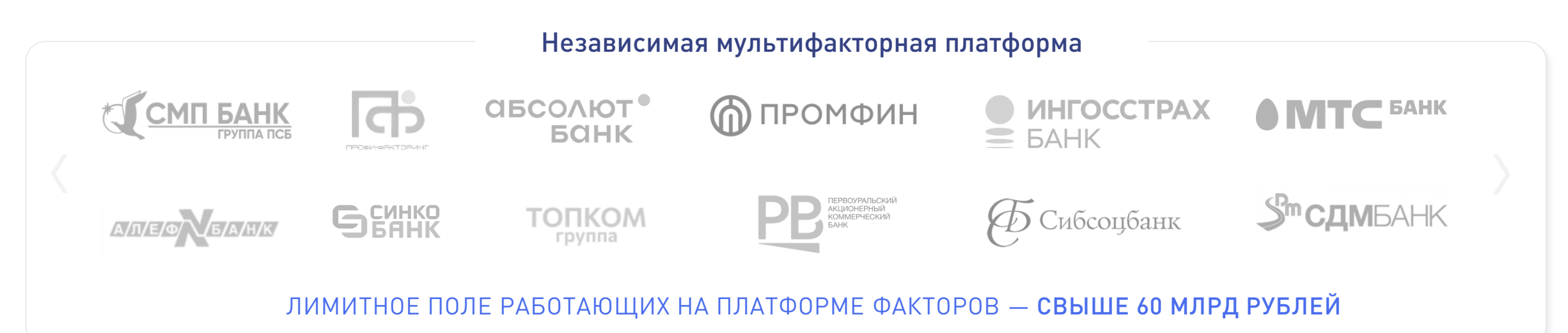

#### **ФАКТОРИНГ В ЭКОНОМИКЕ ВАШЕГО БИЗНЕСА**

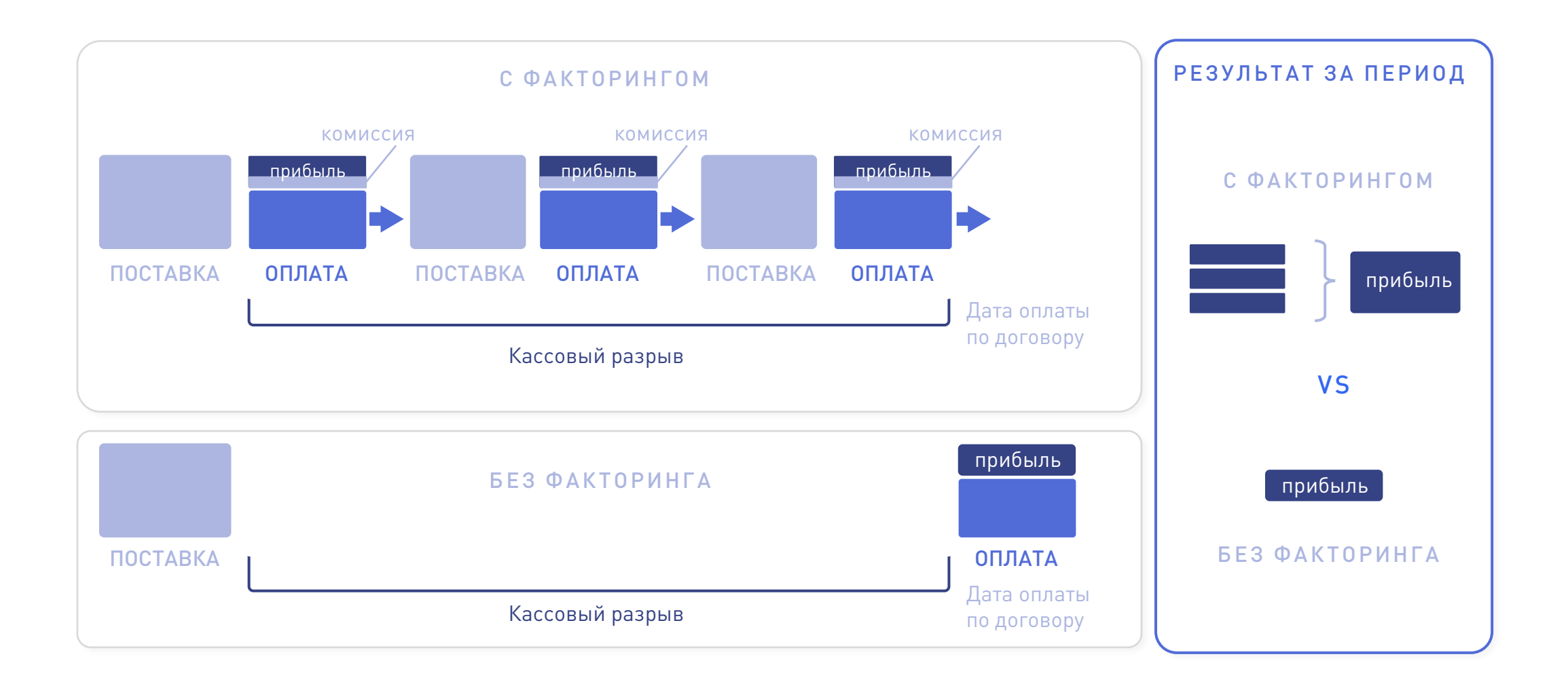

Применение факторинга позволяет повысить оборачиваемость и по итогу увеличить показатели прибыли

### **УСЛОВИЯ ФИНАНСИРОВАНИЯ**

Базовые условия Не является офертой. Для получения предложений [подайте заявку](https://docplat.ru/main/dashboard)

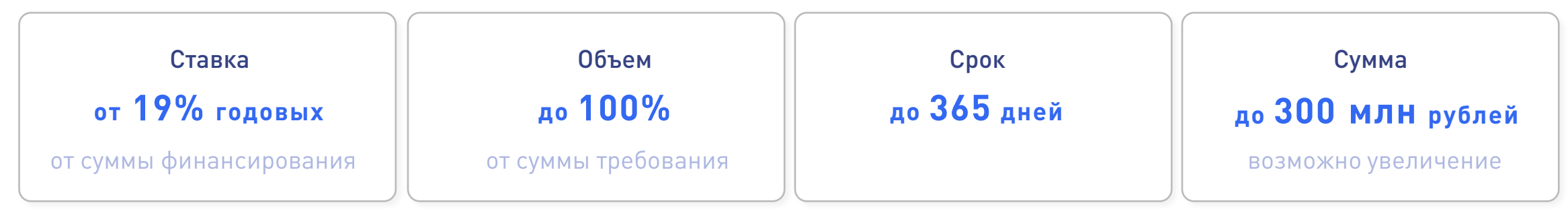

Рассчитать предварительную стоимость факторинга Вы можете в открытом бесплатном калькуляторе: <https://docplat.ru/calculator>

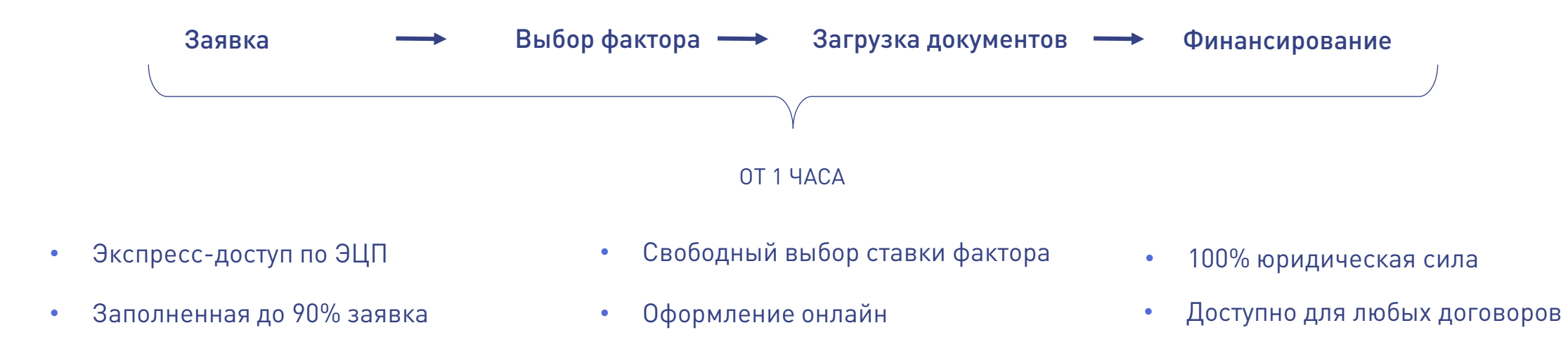

## **СХЕМА ОНЛАЙН-ФАКТОРИНГА НА ДОКПЛАТ**

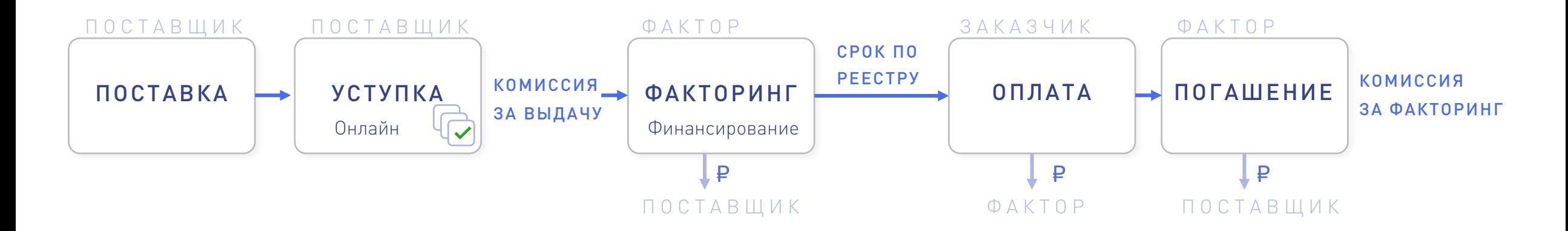

#### 1. Поставщик исполняет обязательство

- 2. Поставщик оформляет онлайн-заявку на факторинг, подаёт подтверждающие документы (акт, счет-фактура и др.), указывает в реестре желаемую сумму финансирования, подписывает электронной подписью. На счету Поставщика на платформе блокируется комиссия за выдачу финансирования
- 3. Заказчик подтверждает документы и дату исполнения обязательства в своей ЭДО
- 4. Фактор согласовывает финансирование и перечисляет деньги на р/с поставщика. Комиссия за выдачу списывается в сторону фактора
- 5. В дату оплаты обязательства, указанную в реестре, заказчик оплачивает поставку на р/с фактора
- 6. Фактор переводит остаток платежа по реестру поставщику за вычетом комиссии за факторинг

КОМИССИЮ ОПЛАЧИВАЕТ ПОСТАВЩИК

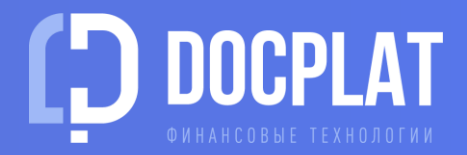

## РАБОТАЙТЕ ЭФФЕКТИВНЕЕ. [D O C P L A T . R U](https://docplat.ru/)

8 800 302-30-95 8 (495) 320-15-90 [T.ME/DOCPLAT\\_BOT](https://t.me/DOCPLAT_BOT) [INFO@DOCPLAT.RU](mailto:info@docplat.ru)